## **國立中興大學法人機構專題研究計畫之申請流程**

[法人定義:](https://zh.wikipedia.org/wiki/%E6%B3%95%E4%BA%BA)由依法律所創設之一種權利義務主體,相對於自然人 **(Natural Person)。 簡單來說,公司發生意外法人需承擔全部責 任。**

**投標時所需文件:**

設立證明[:中文版、](https://www.nchu.edu.tw/money/NCHU%20established%20certificate-1021219.pdf)[英文版](https://www.nchu.edu.tw/money/NCHU%20established%20certificate-1021219(English).pdf)

(路徑為秘書室→表單→行政議事→6.其他)

- 稽稅證明:請[洽出納組](http://oga.nchu.edu.tw/unit-job/mid/36)
- 信用證明中請洽出納組組 人員查詢 満[至人事室網站→](http://person.nchu.edu.tw/)人員查詢系統 **CHUNG HSING UNIVERSIT**
- **投標文件用印:請依[據秘書室規定辦](https://secret.nchu.edu.tw/2021/06/04/17646/)理。**

**計畫投標注意事項:**

 $1.$  為免影響投標資格(<mark>如一校一案</mark>),各投標用印文件及申請表<mark>應於</mark> **投標期限截止日前三日(不含例假日、不含截標日)**線上流程送至 研發處計畫業務組辦理,如同一標案有二位(含)以上教師申請, 將通知申請者自行協調,並告知結果,俾憑代表本校投標之案 件。

- 2. 如管理費提列**低於**《國立中興大學建教合作收入之收支管理要 點》規定時,請於用印申請便簽說明四載明:**(二擇一)**
- 依本校「建教合作收入之收支管理要點」第四點規定「法人 機構委託計書,提列 17%,若對方單位有規定惟原則不得 低於 15%,如有特殊情況,可依循行政程序簽請校長核准 後,酌予調整提列比例。」,本計畫核定總金額為○○○○ 元整,依本校規定管理費應提扣○○○○元整,擬將另依循 行政程序簽請校長核准調整管理費提列比例。
- 本案補助機關已規定管理費提列之比例,本人同意待計書組 编列校內計書編號後,由其他科目補提管理費 **NATIONAL CHUNG HSING UNIVERSITY**

## 國立中興大學 公營事業 法人機構<br>公營事業之專題研究計畫申請之行政作業流程圖

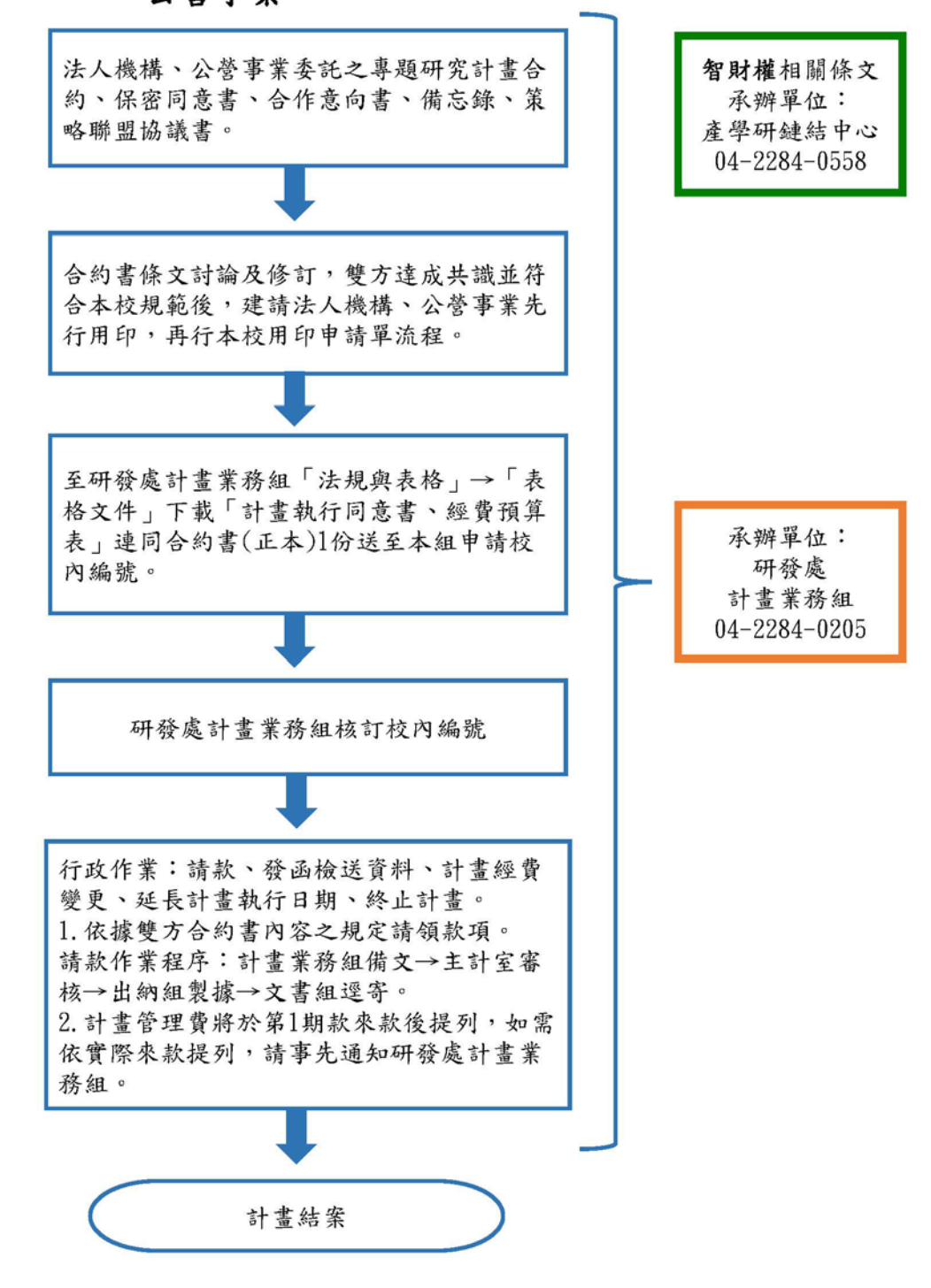

**簽訂合約書:**

**下載路徑:產學研鏈結中心→科研產業化平台辦公室→檔案下載→**

**產學合約書範本[→下載點。](https://www.nchugloria.com/index.php?option=module&lang=cht&task=showlist&id=258&index=3)**

**2.請依[據秘書室規定辦](https://secret.nchu.edu.tw/2021/06/04/17646/)理,會辦單位請選計畫業務組;合約書如有 智財權問題加會產學研鏈結中心**。

※注意事項:

- (1) 合約書建議份數為 3 份:甲方 1 份、乙方 1 份、計畫主持 人 1 份。
- (2) 合約書份數可自行調整,並請確認合約書條約中的份數。
- (3) 如合約書未載明計畫主持人,請於合約用印頁甲、乙下方填 寫上計畫主持人。

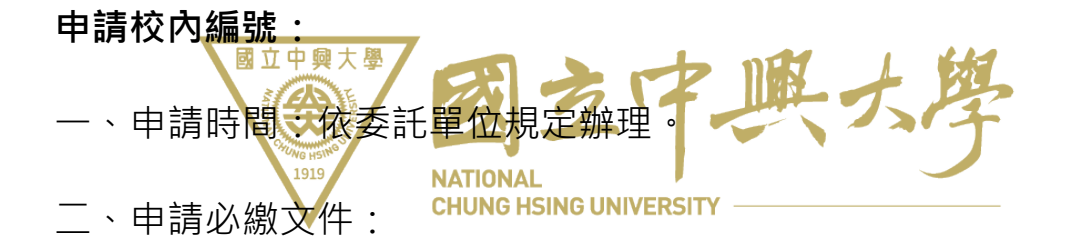

- (1) 合約書(正本)1 份
- (2) 計畫執行同意書
- (3) D [財團法人、私人公司:](https://research.nchu.edu.tw/unit-download/page/30/id/3/unit/8/mid/53)5.經費預算表

(合約書內含經費預算表則免填)

## **財團法人工業技術研究院:**

- 一、 申請時間:依委託單位規定辦理。
- 二、 申請必繳文件:
	- (1) 訂購單(正本)1 份 (**請於「廠商簽蓋處」押上回傳日**

**期)**

- (2) 計畫執行同意書
- (3) D [財團法人、私人公司:](https://research.nchu.edu.tw/unit-download/page/30/id/3/unit/8/mid/53)5.經費預算表
- **注意事項:**
- 一、管理費編列依《國立中興大學建教合作收入之收支管理要點》 第四點規定「**公營事業、法人機構之委託計畫,提列 17%;** 者對方單位有規定,從其規定惟原則不得低於 15%。 ,不符 本校標準者,檢送管理費補提通知單供計畫主持人填寫。如有 特殊情況者,可依循行政程序簽請校長核准後,酌予調整提列 比例。 **NATIONAL** 二、依《印花稅法》第<mark>六條之規定"EX</mark>校簽訂之合約書免貼印花 稅。
- **三、應依「國立中興大學實驗紀錄簿管理要點」及「實驗記錄簿使 用須知」辦理相關事宜。**
- **四、兩岸條例第 35 條第 4 項規定「非經經濟部許可,不得在大陸 地區從事投資或技術合作」。**